# **Analisis proyecto camas elevadas**

Luisa Bermudez, Natalia Ballesteros, Pedro Lizarazo

2023-11-05

# **Muestreos destructivos**

```
Librerias
library(readxl)
library(dplyr)
library(ggplot2)
Carga de datos
Resumen y gráfico con error estandar
## lechuga
# Datos
res.lechuga.d <- lechuga.d %>%
  dplyr::group_by(., Sistema) %>%
  dplyr::summarise( n=n(), media=mean(Peso), median=median(Peso), sd=sd(P
eso)) %>%
  dplyr::mutate( se=sd/sqrt(n)) %>%
   dplyr::mutate( ic=se * qt((1-0.05)/2 + .5, n-1))
res.lechuga.d
## # A tibble: 2 \times 7## Sistema n media median sd se ic
## <chr> <int> <dbl> <dbl> <dbl> <dbl> <dbl>
## 1 Convencionales 28 45.1 31.6 50.1 9.47 19.4 
## 2 Elevadas 54 21.4 21.2 4.33 0.589 1.18
## rabano
# Datos
res.rabano.d <- rabano.d %>%
  dplyr::group_by(., Sistema) %>%
  dplyr::summarise( n=n(), media=mean(Peso), median=median(Peso), sd=sd(P
eso)) %>%
  dplyr::mutate( se=sd/sqrt(n)) %>%
   dplyr::mutate( ic=se * qt((1-0.05)/2 + .5, n-1))
res.rabano.d
## # A tibble: 2 \times 7## Sistema n media median sd se ic
## <chr> <int> <dbl> <dbl> <dbl> <dbl> <dbl>
## 1 Convencionales 80 35.0 34.5 17.7 1.98 3.94
## 2 Elevadas 139 41.6 40.5 8.49 0.720 1.42
```

```
# Grafico
Especie=c("Lechuga","Lechuga","Rábano","Rábano"); Especie
## [1] "Lechuga" "Lechuga" "Rábano" "Rábano"
Peso.data <- data.frame( rbind(res.lechuga.d, res.rabano.d), Especie)
Peso.data
## Sistema n media median sd se ic Esp
ecie
## 1 Convencionales 28 45.12143 31.65 50.085463 9.4652628 19.421115 Lec
huga
## 2 Elevadas 54 21.35741 21.15 4.329042 0.5891080 1.181601 Lec
huga
## 3 Convencionales 80 34.97625 34.50 17.700020 1.9789224 3.938946 Rá
bano
## 4 Elevadas 139 41.58633 40.50 8.493162 0.7203806 1.424411 Rá
bano
graf.peso <- ggplot(Peso.data, aes(x=Sistema, y=media, color=Sistema) )+
   geom_point( aes(x=Sistema, y=media)) +
   geom_errorbar( aes(x=Sistema, ymin=media-se, ymax=media+se),
                 width=0.1, alpha=0.9)+
  labs(x = "Tratamients", y = "Peso de la planta (g)")+
   theme_bw()+
   ylim(0, 65)+
   theme(legend.position = "none")+
   facet_wrap(~Especie)
graf.peso
```
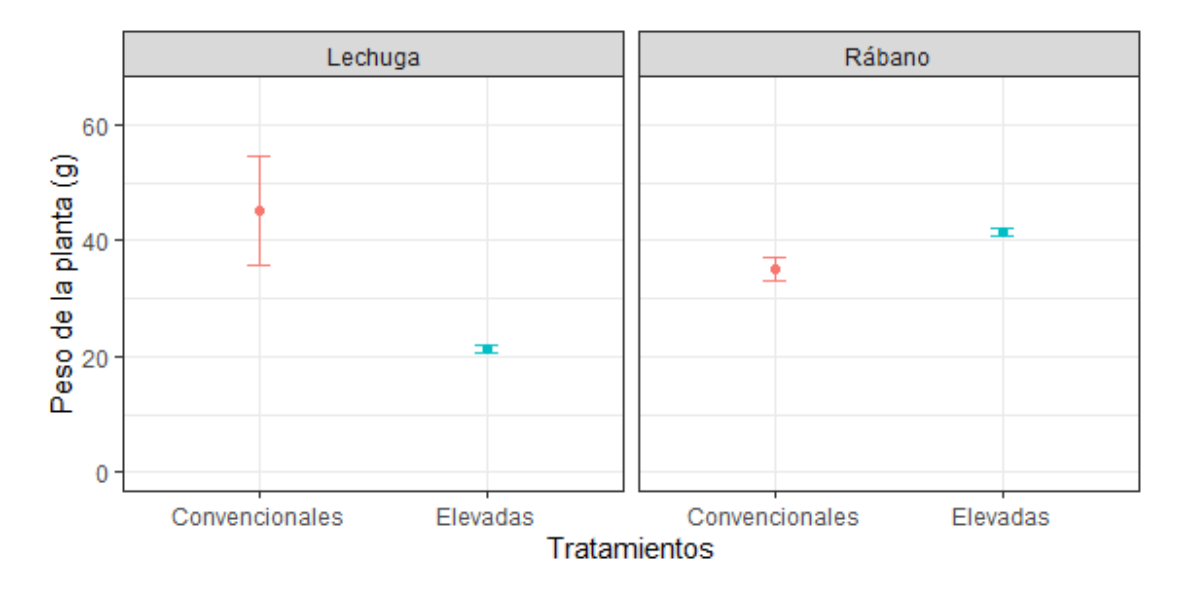

**Prueba t** *# lechuga* lec.ele <- **subset**(lechuga.d, Sistema**==**"Elevadas")

```
lec.con <- subset(lechuga.d, Sistema=="Convencionales")
lechuga.t <- t.test(lec.ele$Peso, lec.con$Peso); lechuga.t
## 
## Welch Two Sample t-test
## 
## data: lec.ele$Peso and lec.con$Peso
## t = -2.5058, df = 27.209, p-value = 0.01849
## alternative hypothesis: true difference in means is not equal to 0
## 95 percent confidence interval:
## -43.215712 -4.312331
## sample estimates:
## mean of x mean of y 
## 21.35741 45.12143
# rabano
rab.ele <- subset(rabano.d, Sistema=="Elevadas")
rab.con <- subset(rabano.d, Sistema=="Convencionales")
rabano.t <- t.test(rab.ele$Peso, rab.con$Peso); rabano.t
## 
## Welch Two Sample t-test
## 
## data: rab.ele$Peso and rab.con$Peso
## t = 3.1387, df = 100.32, p-value = 0.002228
## alternative hypothesis: true difference in means is not equal to 0
## 95 percent confidence interval:
## 2.432071 10.788091
## sample estimates:
## mean of x mean of y 
## 41.58633 34.97625
```
Ambas comparacuiones presentaron p-valores menores a 0.05 lo que indica que los dos tratamientos (convencionales y elevadas) son estadísticamente diferentes para cada especie

## **Muestreos no destructivos**

```
Diametro lechuga
```

```
# Datos
diam.lechuga.nd <- lechuga.nd %>%
  dplyr::group_by(., Sistema, DDS) %>%
  dplyr::summarise( n=n(), media=mean(DIAM), median=median(DIAM), sd=sd(D
IAM)) %>%
   dplyr::mutate( se=sd/sqrt(n)) %>%
  dplyr::mutate( ic=se * qt((1-0.05)/2 + .5, n-1))%>%
   ungroup()
diam.lechuga.nd
## # A tibble: 10 × 8
## Sistema DDS n media median sd se ic
```
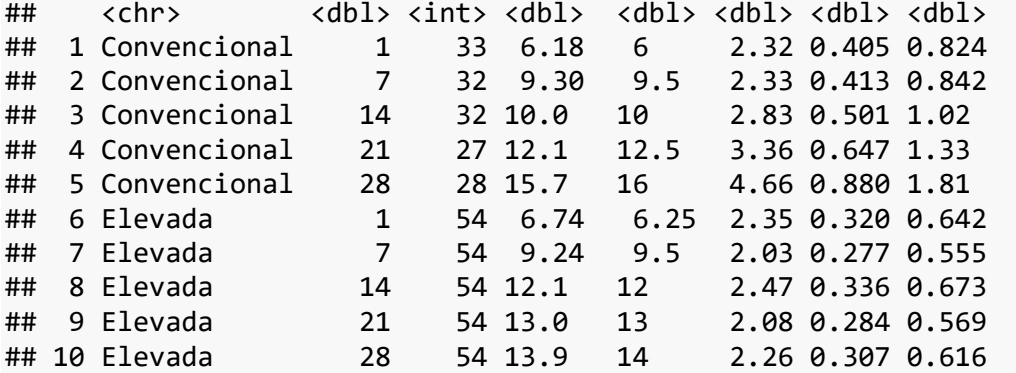

#### *# Grafico*

```
graf.diam.lec <- ggplot(diam.lechuga.nd, aes(x = as.factor(DDS), y = medi
a, color = Sistema)) +
   geom_point() +
   geom_errorbar(aes(x = as.factor(DDS), ymin = media - se, ymax = media +
se, colour = Sistema), 
                 width = 0.1, alpha = 0.7) +
   labs(x = "Dias después de siembra", y = "Diametro de la planta (cm)") +
   geom_line(aes(group = Sistema)) +
   theme_bw()+
   ylim(0, 18)
graf.diam.lec
```
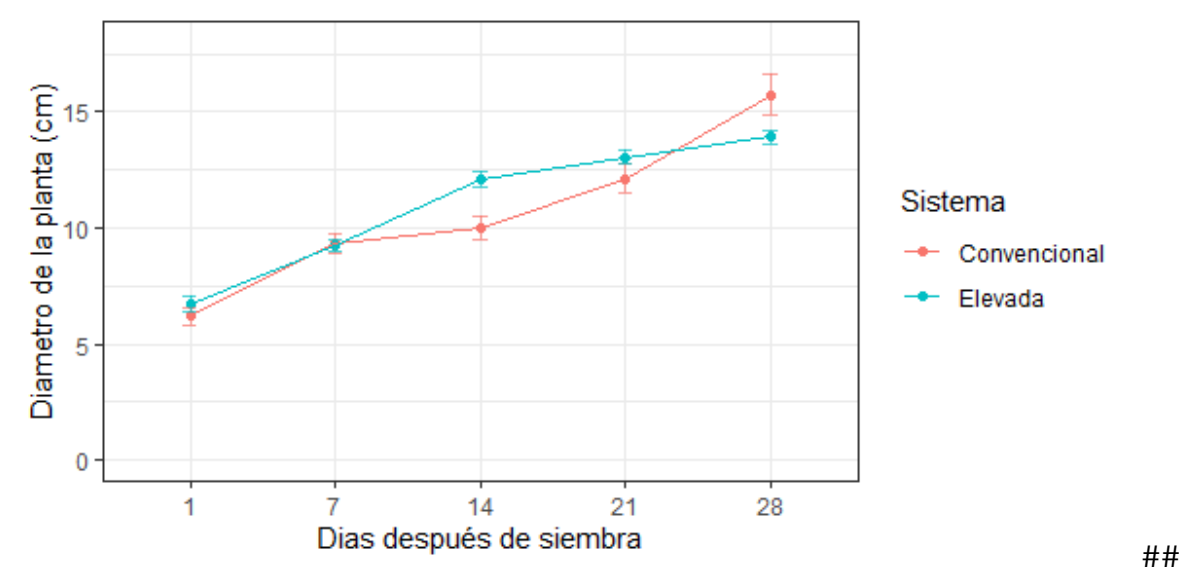

Hojas lechuga

```
# Datos
NH.lechuga.nd <- lechuga.nd %>%
   dplyr::group_by(., Sistema, DDS) %>%
   dplyr::summarise( n=n(), media=mean(NH), median=median(NH), sd=sd(NH)) 
%>%
   dplyr::mutate( se=sd/sqrt(n)) %>%
   dplyr::mutate( ic=se * qt((1-0.05)/2 + .5, n-1))%>%
```
 **ungroup**() NH.lechuga.nd

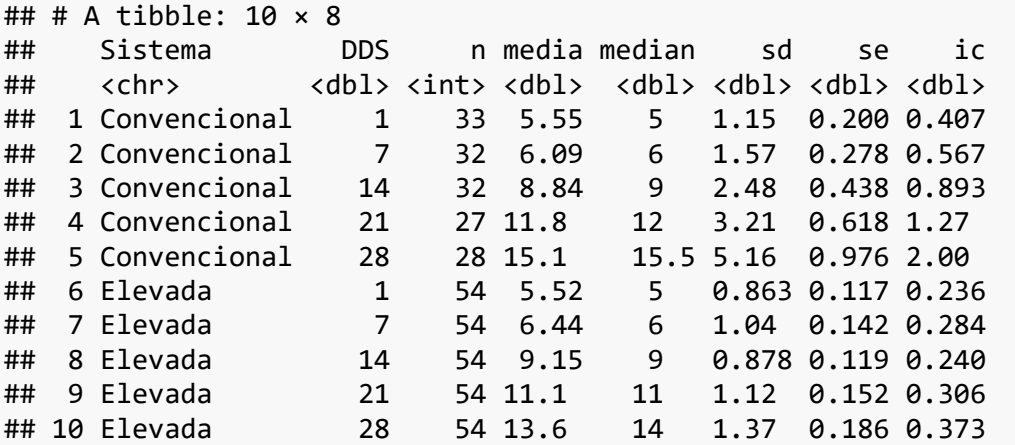

### *# Grafico*

```
graf.NH.lec <- ggplot(NH.lechuga.nd, aes(x = as.factor(DDS), y = media, c
olor = Sistema)) +
   geom_point() +
   geom_errorbar(aes(x = as.factor(DDS), ymin = media - se, ymax = media +
se, colour = Sistema), 
                 width = 0.1, alpha = 0.7) +
   labs(x = "Dias después de siembra", y = "Número de hojas") +
   geom_line(aes(group = Sistema)) +
   theme_bw()+
   ylim(0, 18)
graf.NH.lec
```
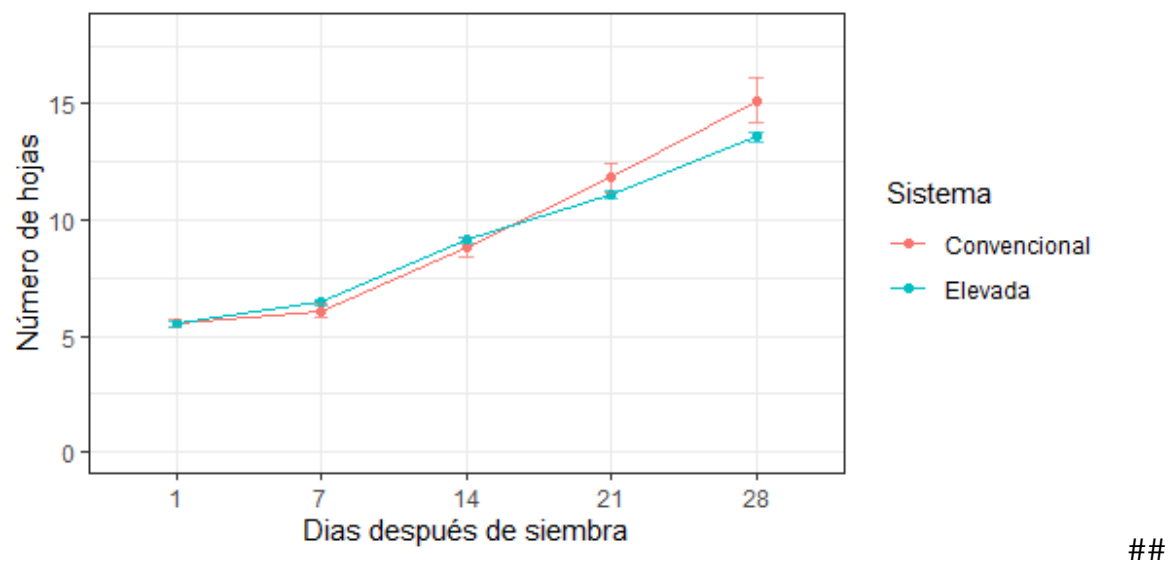

Hojas rabano

*# Datos* NH.rabano.nd <- rabano.nd **%>%**

```
 dplyr::group_by(., Sistema, DDS) %>%
   dplyr::summarise( n=n(), media=mean(NH), median=median(NH), sd=sd(NH)) 
%>%
   dplyr::mutate( se=sd/sqrt(n)) %>%
   dplyr::mutate( ic=se * qt((1-0.05)/2 + .5, n-1))%>%
   ungroup()
NH.rabano.nd
\begin{array}{cccc} \text{***} \end{array} ## # A tibble: 6 × 8<br>## Sistema       DDS
## Sistema DDS n media median sd se ic
## <chr> <dbl> <int> <dbl> <dbl> <dbl> <dbl> <dbl>
## 1 Convencional 1 86 4.13 4 0.629 0.0678 0.135
## 2 Convencional 10 80 4.98 5 1.14 0.127 0.253
## 3 Convencional 20 80 6.68 7 1.30 0.145 0.289
## 4 Elevada 1 140 4.68 4.75 0.741 0.0627 0.124
## 5 Elevada 10 140 5.25 5 1.07 0.0905 0.179
## 6 Elevada 20 139 5.92 6 1.23 0.105 0.207
# Grafico
graf.NH.rab <- ggplot(NH.rabano.nd, aes(x = as.factor(DDS), y = media, co
lor = Sistema)) +
   geom_point() +
   geom_errorbar(aes(x = as.factor(DDS), ymin = media - se, ymax = media +
se, colour = Sistema), 
                width = 0.1, alpha = 0.7) +
   labs(x = "Dias después de siembra", y = "Número de hojas") +
   geom_line(aes(group = Sistema)) +
   theme_bw()+
   ylim(0, 12)
graf.NH.rab
```
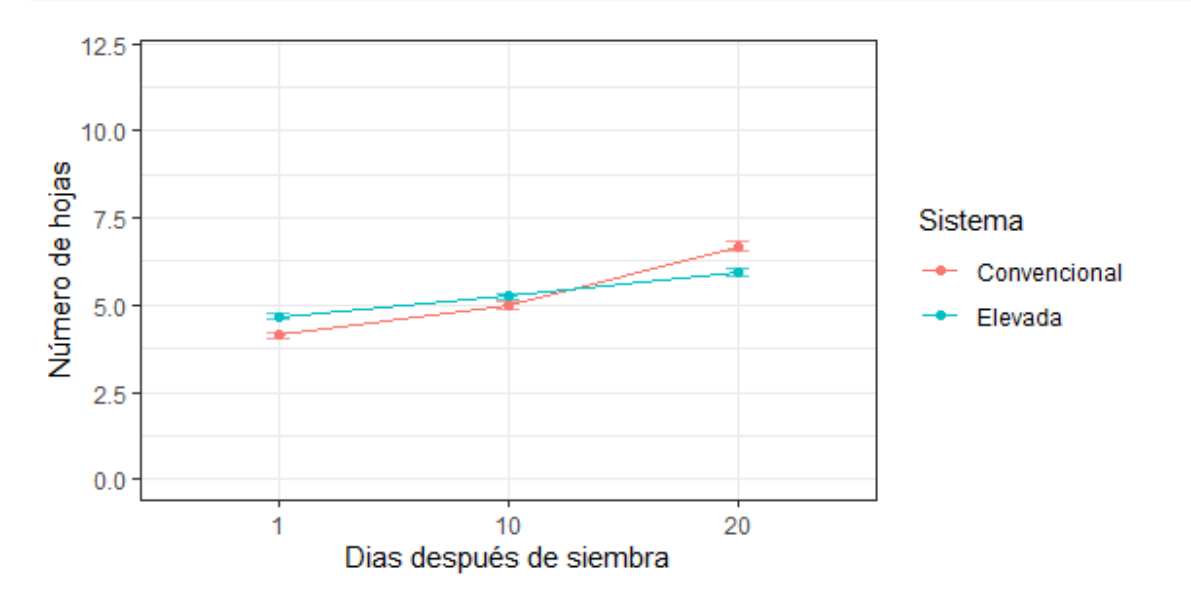

```
Hojas rabano
# Datos
ALT.rabano.nd <- rabano.nd %>%
  dplyr::group_by(., Sistema, DDS) %>%
  dplyr::summarise( n=n(), media=mean(ALT), median=median(ALT), sd=sd(ALT
)) %>%
  dplyr::mutate( se=sd/sqrt(n)) %>%
  dplyr::mutate( ic=se * qt((1-0.05)/2 + .5, n-1))%>%
   ungroup()
ALT.rabano.nd
## # A tibble: 6 \times 8## Sistema DDS n media median sd se ic
## <chr> <dbl> <int> <dbl> <dbl> <dbl> <dbl> <dbl>
## 1 Convencional 1 86 4.57 5 0.775 0.0836 0.166
## 2 Convencional 10 80 6.45 7 1.17 0.131 0.260
## 3 Convencional 20 80 6.9 7 1.53 0.171 0.341
## 4 Elevada 1 140 4.94 5 0.712 0.0602 0.119
## 5 Elevada 10 140 6.8 7 1.09 0.0925 0.183
## 6 Elevada 20 139 6.81 7 1.44 0.122 0.242
# Grafico
graf.ALT.rab <- ggplot(ALT.rabano.nd, aes(x = as.factor(DDS), y = media, 
color = Sistema)) +
  geom_point() +
  geom_errorbar(aes(x = as.factor(DDS), ymin = media - se, ymax = media +
se, colour = Sistema), 
               width = 0.1, alpha = 0.7) +
  labs(x = "Dias después de siembra", y = "Altura (cm)") +
  geom_line(aes(group = Sistema)) +
  theme_bw()+
  ylim(0, 10)
graf.ALT.rab
```
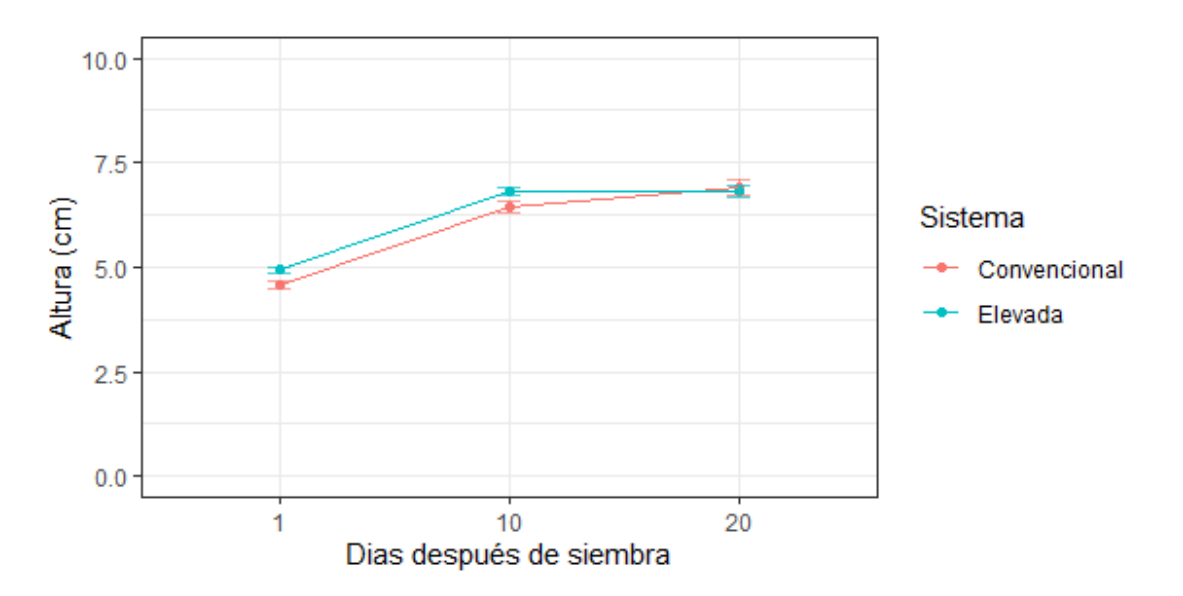